## **Skills checklist: assess your suitability for the following courses**

**Student Name:………………….…………….Course:…………………………..Date:………… 2017**

## **1. Introduction to Computers Level – basics (level 1 & beginners level 2 combined)**

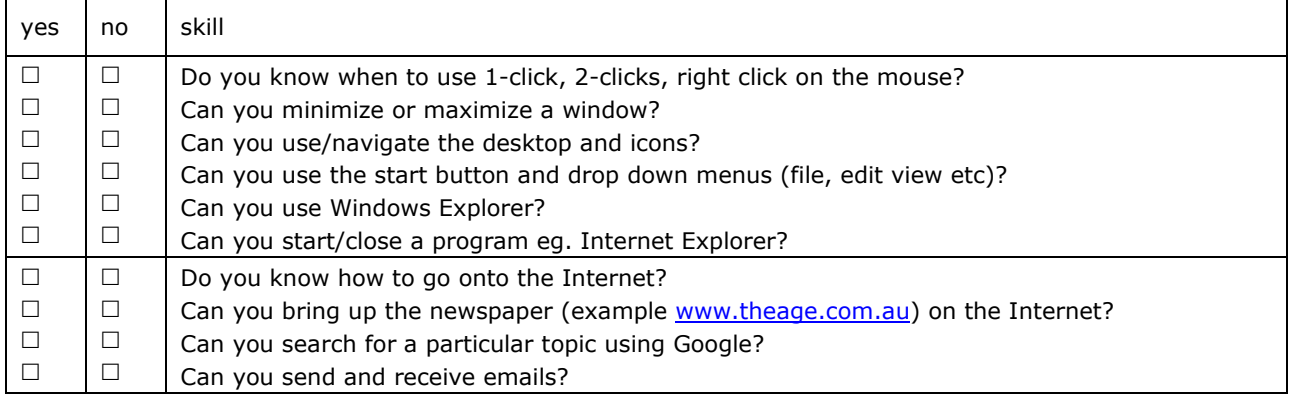

If mostly no, you will need to do the Introduction to Computers Level 1 (Basic) course If yes to all above you are ready to enrol in **It Customer Service 1 (advanced Computers Level 2)**

## **2. Introduction to It Customer Service 1 (advanced Computers Level 2)**

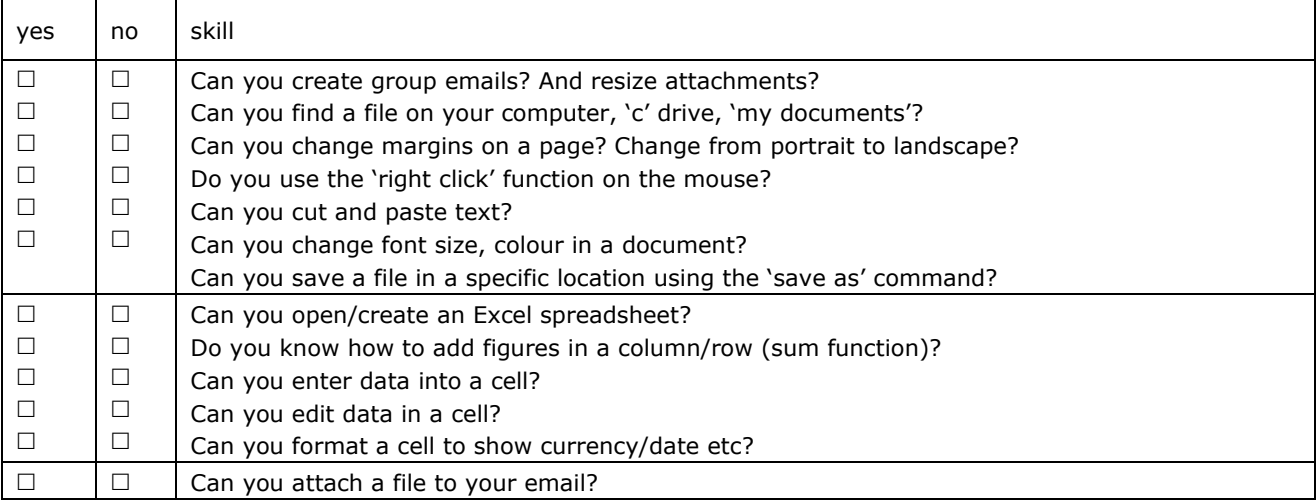

If mostly no, you will need to do the Introduction to IT Customer Service 1 course. If yes to all you are ready to enrol in **It Customer service 2 (advanced Computers Level 3)**

## **3. Introduction to It Customer Service 2 (Computers Level 3)**

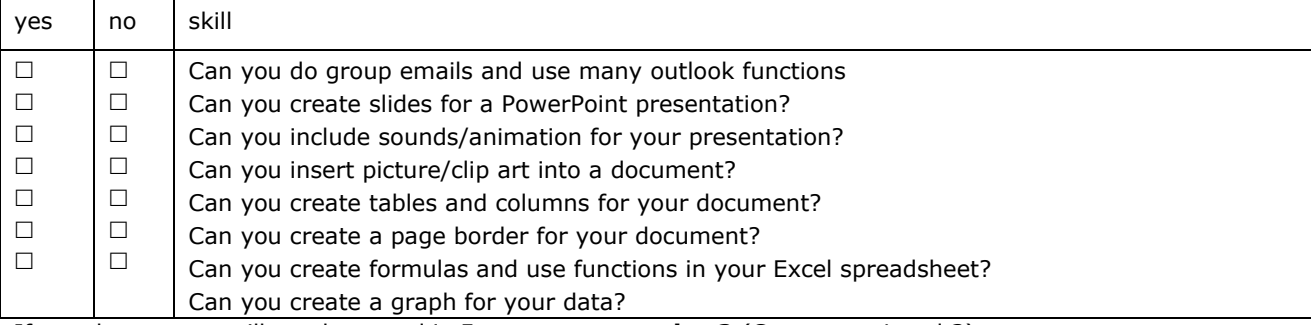

If mostly yes, you will need to enrol in **It customer service 2** (Computers Level 3)

.

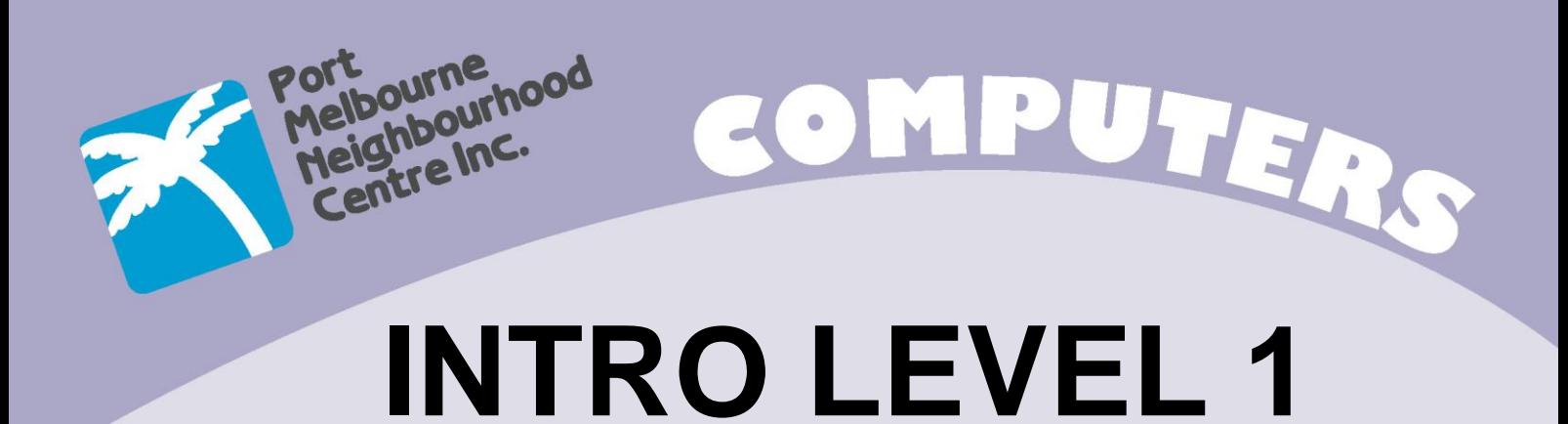

A basic introduction to computers. This course will help you to understand what a computer is, how it works and what you need to know if you are thinking of buying one.

Listed below are the main components of this course. The number of components covered will depend on the pace at which the group progresses.

Introduction to the PC:

- Computer terminology
- Intro to Windows operating system
- Using the mouse
- Using the keyboard
- Running and closing programs

Introduction to Internet & Email:

- Demystifying the World Wide Web
- Accessing websites
- Searching for information on the Web
- Basics for Email
- Sending and Receiving Emails

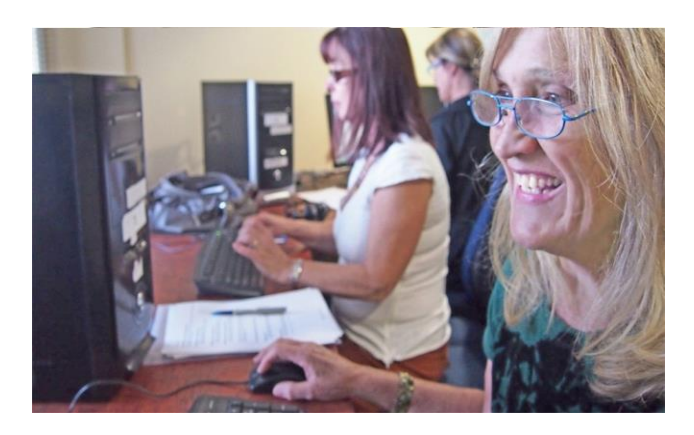

Enrolments: Call us, email us [admin@pmnc.org.au](mailto:admin@pmnc.org.au) or download an enrolment form from our website. We accept payment in cash, by cheque or by Internet/phone banking, or direct deposit to us through your bank. Payment is required before the start of the course.

**ACFE tuition fees for government funded programs have been set in accordance with ministerial fees and directions. Student amenity fees and materials are charged per course and may vary between courses. Proof of permanent residency/approved concession card is required to be eligible for ACFE subsidized rates.**

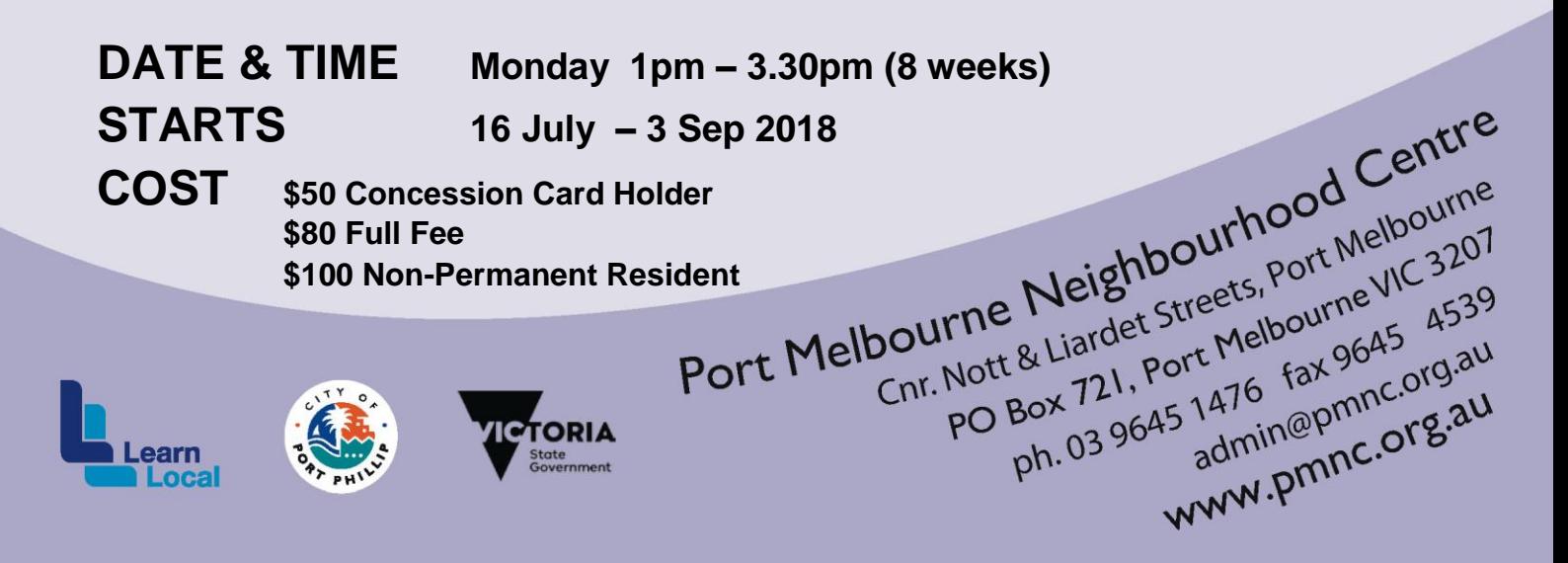